804820-1

**672 PCS** 

 $\mathfrak{g}_0$ 

49<sub>c</sub>

 $70^{\circ}$ 

C

 $\bigcirc$ 

# iX IHM Logiciel Apportez un élément sensationnel dans l'atelier

 $\Lambda$ Trends

RPM

Line<sub>2</sub>

 $12.37.2$ 

D

Datalogs

Flow

549

24

68,9

10,

7897

 $593<sub>pg</sub>$ 

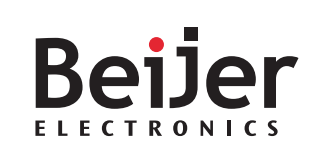

### Belle apparence et parfait fonctionnement

La combinaison qui rend le travail sensationnel

**Le logiciel iX IHM vous procure des outils de communication uniques. Il allie graphiques vectoriels de grande qualité et fonctions plus intelligentes offrant une utilisation intuitive immédiate rendant tout projet sensationnel. Sans parler de sa connectivité quasiment illimitée avec d'autres équipements grâce à la longue liste de drivers.**

#### **Fonctionnalité IHM complète**

Vous trouverez toutes les fonctionnalités essentielles dont vous avez besoin, y compris dans le logiciel, telles que l'enregistrement de données, les recettes, les alarmes, les tendances et les journaux d'audit. Profitez d'objets prédéfinis à fonctionnalité intégrée, de symboles et de graphiques vectoriels pouvant être facilement intégrés dans l'écran. Une prise en main facile permet aux nouveaux utilisateurs de réaliser des projets rapidement.

#### **Fonctionnalité pour utilisateurs confirmés**

iX prend en charge la technologie .NET permettant aux développeurs confirmés de concevoir des fonctionnalités spécialisées. Utilisez le script C# ou les composants .NET. Profitez des objets tiers et importez des assemblages .NET pour développer davantage les fonctionnalités. Contrôlez et échangez des données avec de nombreux contrôleurs et bénéficiez d'une connectivité via SQL, FTP, OPC et le web.

#### **Workflow intuitif**

L'environnement de développement intuitif qui regorge de raccourcis ingénieux permet d'accélérer l'ingénierie. Des objets pré stylés, un espace de travail personnalisable, une bibliothèque de composants avec des graphiques vectoriels ainsi que la smart property grid sont des caractéristiques qui augmenteront votre efficience et votre workflow. Partagez vos objets personnalisés et vos modules de script avancés avec vos collègues. Ceux-ci n'ont pas besoin d'être des experts pour les importer et les utiliser.

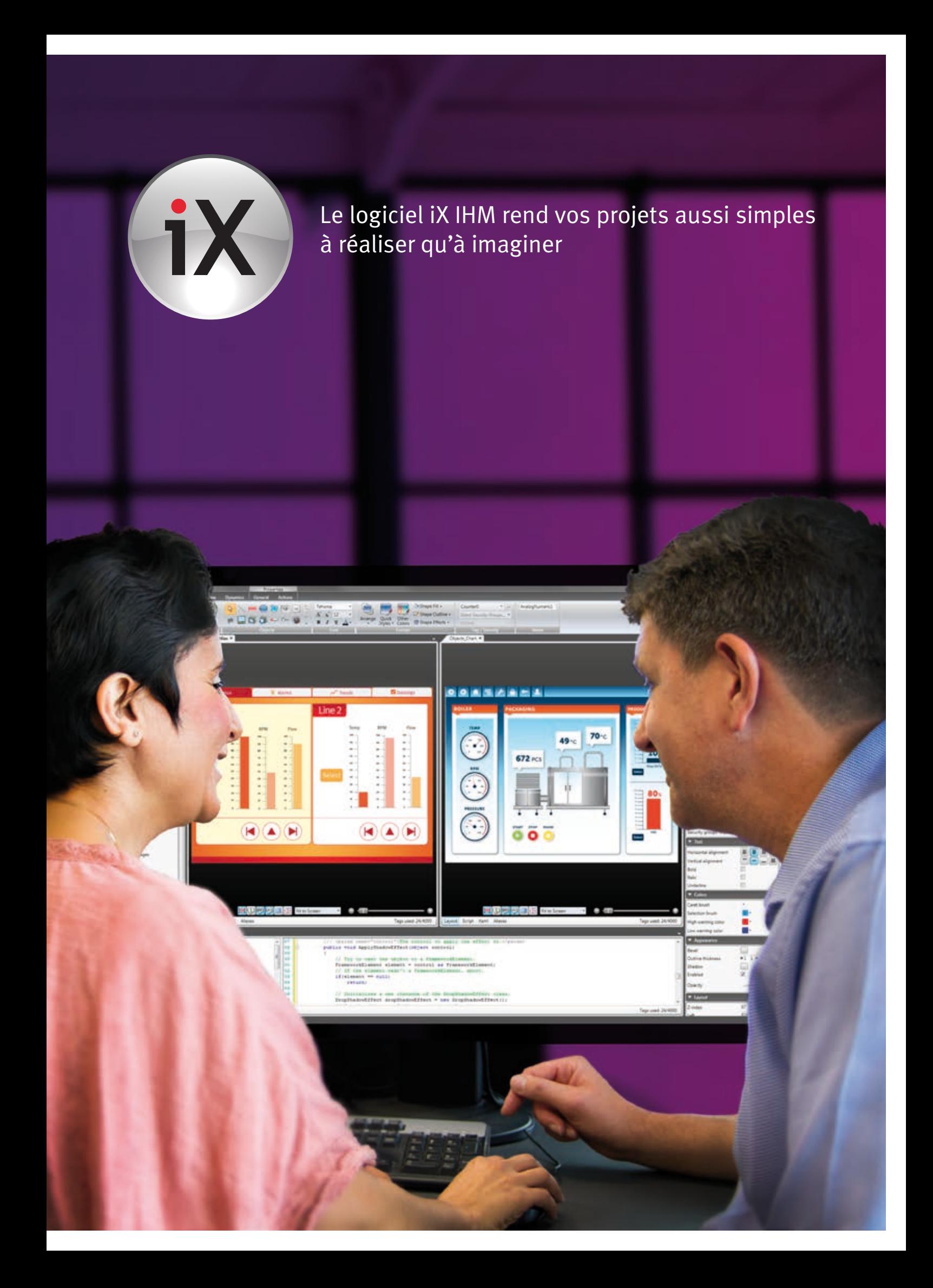

## Fonctionnalité IHM complète

**Trouvez toutes les fonctionnalités essentielles dont vous avez besoin dans le logiciel iX IHM. La prise en main intuitive facilite l'installation et le fonctionnement des applications.**

#### **Ecran tactile**

Économisez l'espace écran et rendez la navigation de votre application plus efficiente en utilisant des objets commandés par des gestes de défilement et de balayaged'améliorer l'efficacité d'exécution.

#### **Alarmes**

Gérez les alarmes et informez les utilisateurs avec les couleurs que vous aurez sélectionnées. La fonction de défilement tactile et la vue grille assurent une navigation sécurisée.

#### **Tendances**

Fournissez une représentation visuelle d'événements historiques ou en temps réel, analogiques ou numériques afin d'améliorer la compréhension du processus et la performance.

#### **Langues multiples**

Traduisez des textes directement en iX et sélectionnez différentes conceptions de clavier (par ex. cyrillique, chinois). Il est possible de changer de langue en cours d'exécution.

#### **Planificateur**

Contrôlez les variables en relation avec l'horloge en temps réel et les événements dans le processus à des moments spécifiques prédéfinis.

#### **Sécurité**

Définissez les utilisateurs autorisés ou limitez l'accès aux groupes spécifiés. Modifiez les utilisateurs authentifiés pendant l'exécution et obtenez des applications protégées par mot de passe.

#### **Bibliothèque de textes ID de textes**

Reliez les textes aux valeurs de variables et sauvegardez-les dans une base de données. Mettez à jour et traduisez dans un emplacement. Utilisez une base de données de traduction commune pour toutes vos applications.

#### **Recettes**

La gestion des recettes iX avec édition en ligne permet aux opérateurs de créer et de gérer des bibliothèques de recettes contenant différents jeux de paramètres permettant d'améliorer l'efficacité d'exécution.

#### **Enregistrement de données**

Enregistrez des données sur la base à différents intervalles ou sur valeur de variable surveillées. Prélevez tous les échantillons ou seulement les valeurs modifiées.

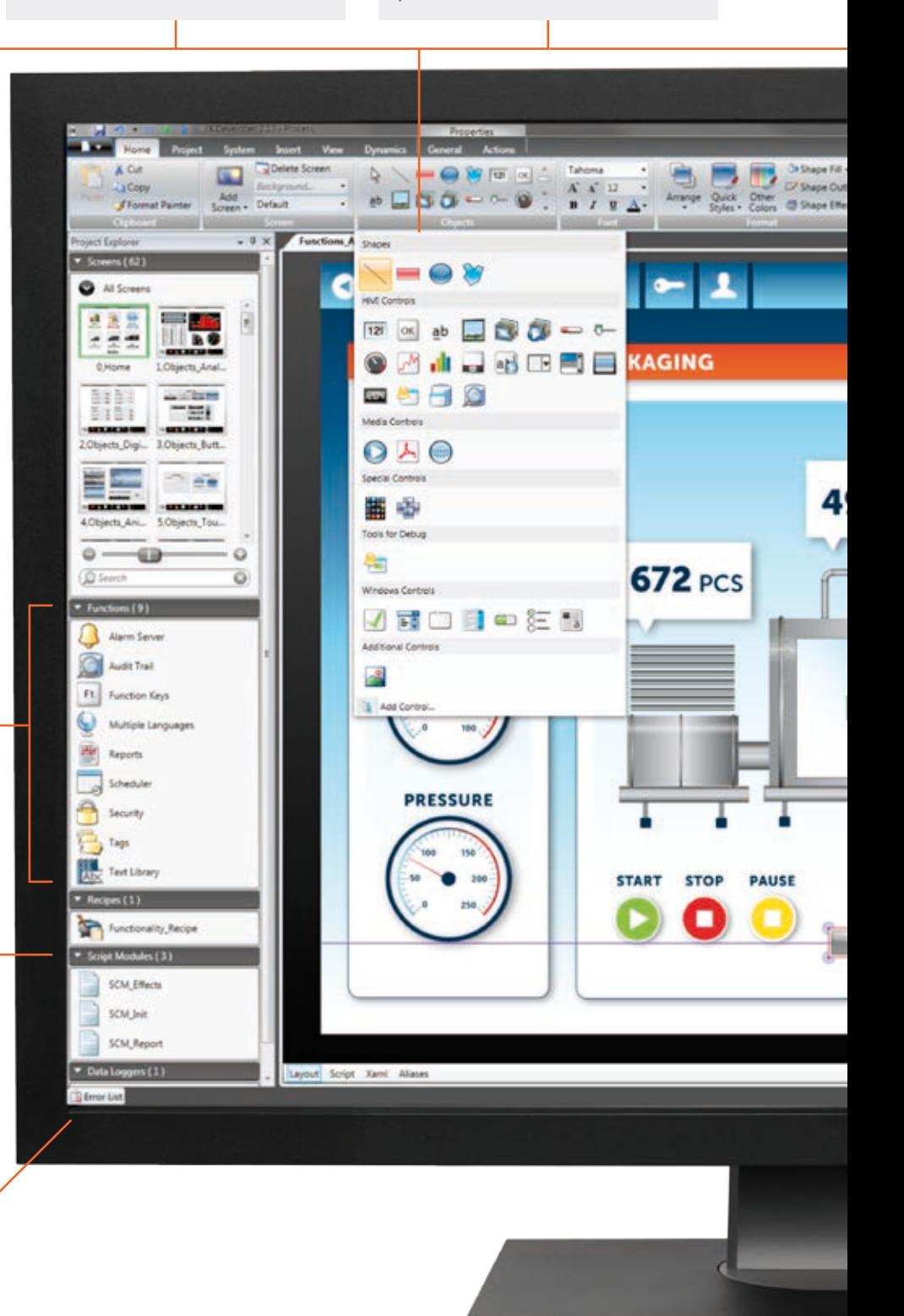

#### **Navigateur web**

Donnez l'occasion à l'utilisateur de se procurer des informations instantanées sur Internet ou Intranet. Le navigateur web vous permet d'accéder à votre application IHM via Internet.

#### **Media-Player**

Facilitez la prise de décision des utilisateurs en présentant des vidéos expliquant comment exécuter des tâches complexes telles que la maintenance.

#### **PDF**

Utilisez le lecteur PDF disponible dans iX pour afficher des fichiers PDF tels que les manuels ou les instructions.

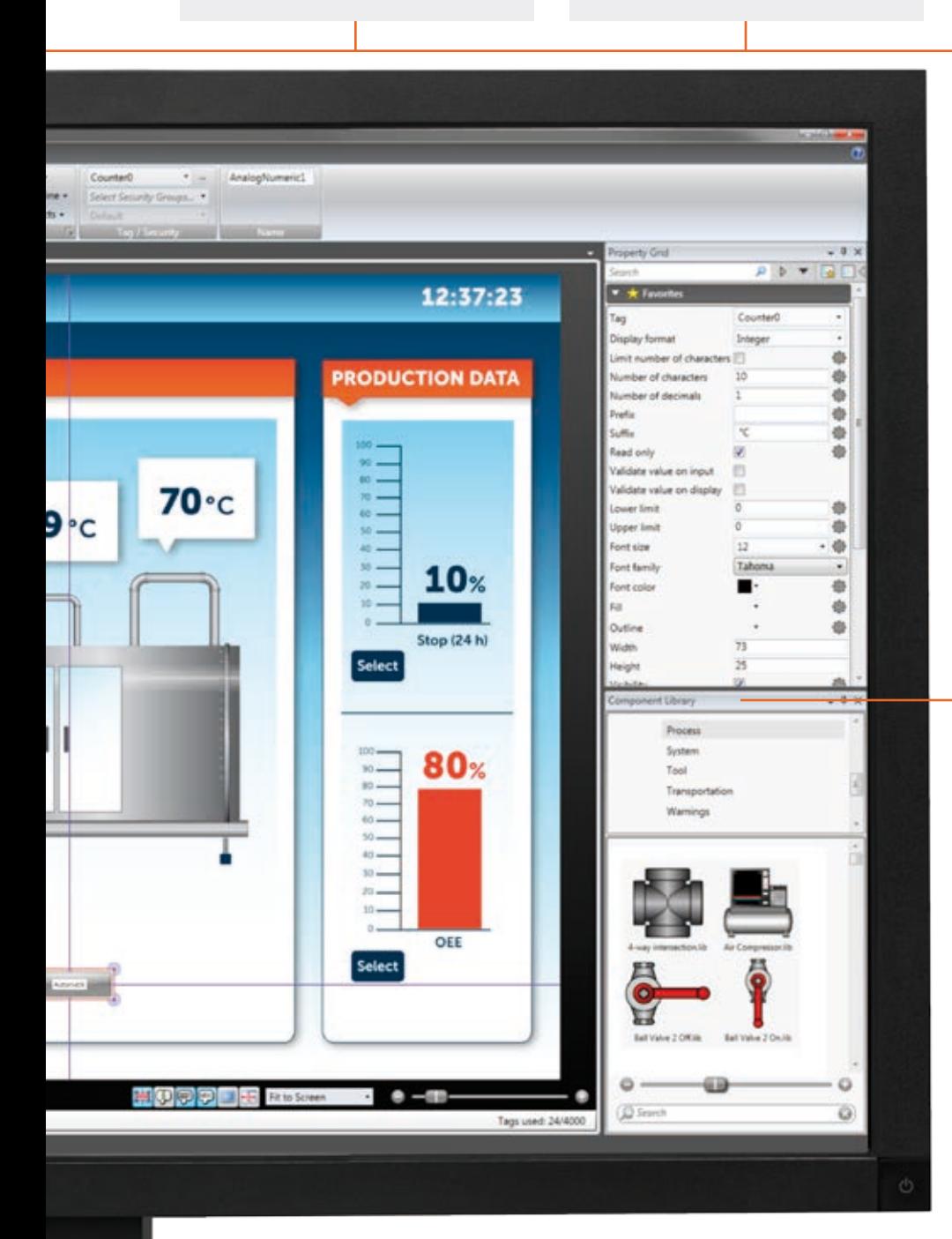

#### **Glisser et déposer**

Faites glisser des objets prêts à l'emploi dont vous avez besoin depuis la bibliothèque de composants ou le menu ruban pour les déposer facilement dans votre espace de travail.

#### **Graphiques vectoriels**

Mettez les objets à l'échelle tout en maintenant les graphiques d'une pureté cristalline sans bords irréguliers ni transitions inconsistantes des couleurs des images bitmap.

#### **Dynamique**

Appliquez la dynamique telle que la visibilité, la position, l'apparence ou les couleurs de remplissage des objets, par ex. des boutons.

#### **Bibliothèque de composants**

Accès rapide à plus de 400 symboles vectoriels prêts à l'emploi. Ou bien, créez vos propres outils tiers et partagez-les avec vos collègues.

#### **VNC**

Accédez à vos terminaux et prenez le contrôle de ceux-ci à distance à l'aide du programme VNC client avec le serveur VNC intégré.

#### **Drivers et OPC**

Une longue liste de drivers permet la communication avec votre API et d'autres équipements d'automatisation des principaux fabricants de matériels d'automatisme.

Restez à jour avec la notification de mise à jour. Utilisez la fonction « On Line » de mise à jour intégrée pour garder votre logiciel et vos drivers à la dernière version.

## Fonctionnalités pour utilisateurs confirmés

**iX offre des possibilités de conception de fonctionnalités IHM spécialisées en utilisant le script C# ou les composants .NET. L'import d'objets tiers et d'assemblages .NET permet de développer davantage les fonctionnalités, sans parler de la connectivité quasiment illimitée.** 

#### **Distributeur d'alarmes**

Le distributeur d'alarmes permet d'envoyer des messages d'alarme sur l'imprimante, par SMS ou e-mail.

#### **Sauvegarde sur carte SD**

Réduisez les temps d'arrêt avec le projet complet et les données sauvegardées sur carte SD. Transférez les données d'un écran à un autre.

#### **Graphiques**

Faites votre choix parmi 14 graphiques de tendances différents pour afficher les statistiques et les rapports d'une façon claire et structurée en 2D et en 3D.

#### **Journaux d'audit**

Suivi de processus avancé, identification de l'utilisateur liée au moment et au lieu des événements de processus, permettant les rappels et la rationalisation des processus de production.

#### **Générateur de rapports**

Générez des rapports basés sur des modèles de rapport établis sur Microsoft Excel. Imprimez ou sauvegardezles sous forme de fichier Excel.

#### **Import de modules de script**

Développez la fonctionnalité de votre application iX en important des modules de script contenant des fonctions personnalisées créées par des développeurs tiers.

#### **Script C#**

Personnalisez la fonctionnalité d'une seule action ou l'ensemble de votre application à l'aide de votre propre script dans l'éditeur de scripts C#.

#### **Alarme client**

L'alarme client permet d'afficher et de confirmer les alarmes sur d'autres terminaux iX d'un réseau de terminaux.

#### **Fonds d'écran**

Tout écran peut être utilisé comme fond d'écran par d'autres écrans dans un projet.

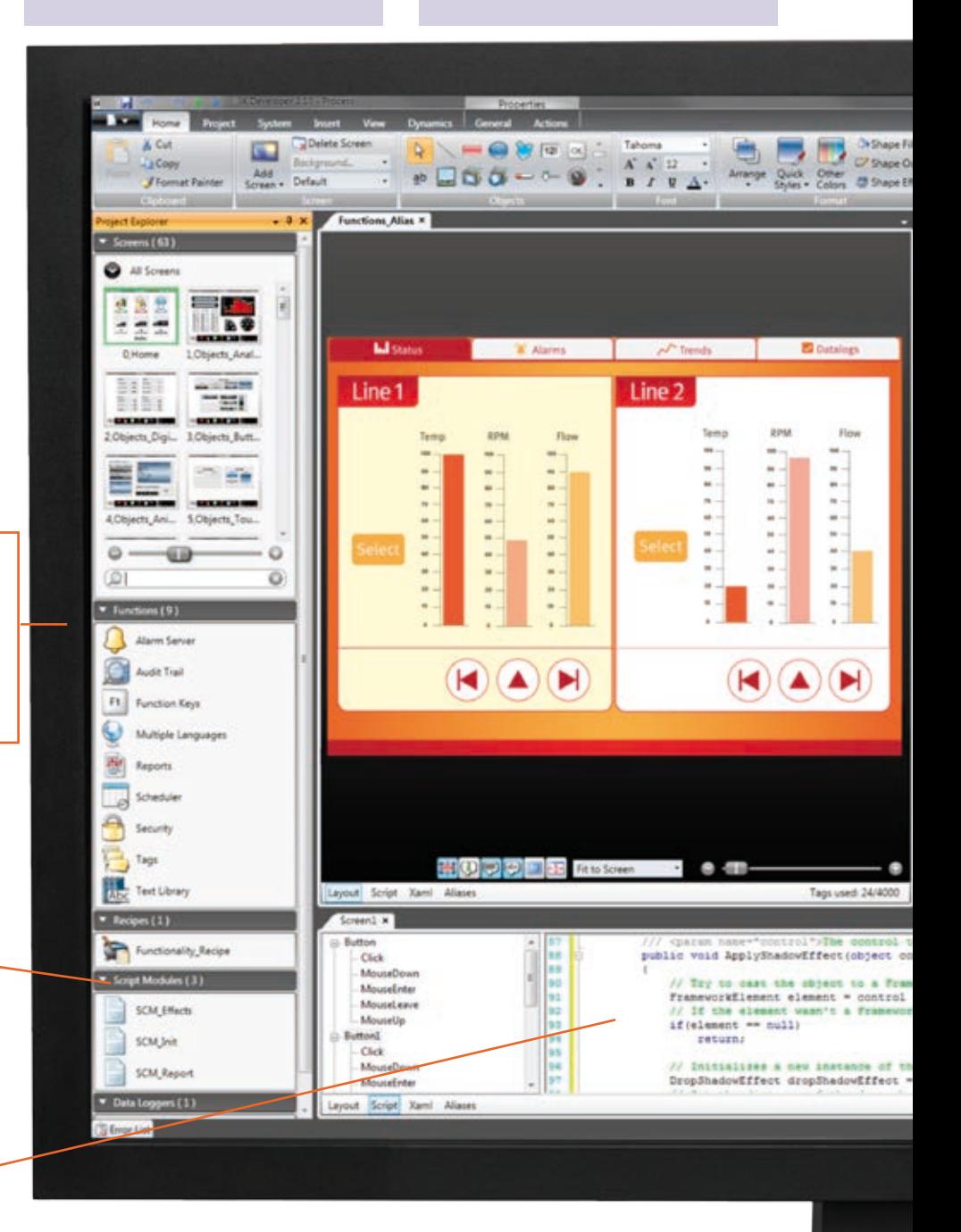

#### **Import d'assemblages**

iX vous permet d'importer des assemblages .NET, ou des blocs fonctionnels et de développer davantage l'étendue des fonctionnalités.

#### **Multi-contrôleur**

Comme une variable peut être connectée à plusieurs contrôleurs, une seule application IHM peut fonctionner sur différents PLC.

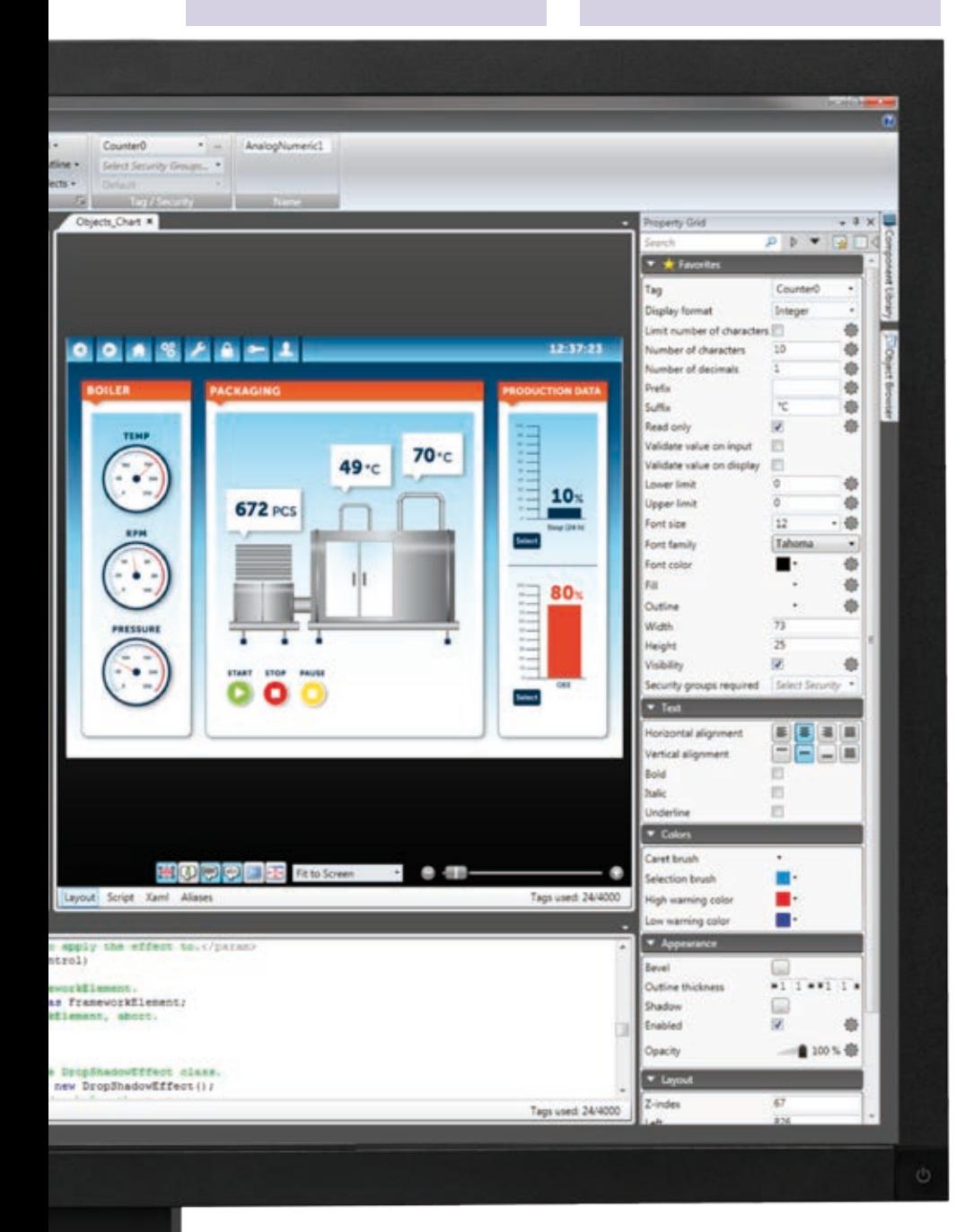

#### **Import de composants tiers**

Bénéficiez de composants prédéfinis personnalisés ou commandez des composants prêts à l'emploi d'un fournisseur tiers.

#### **Import/export de la bibliothèque de composants**

Sécurisez une conception en partageant une partie ou l'ensemble de votre bibliothèque de composants avec des collègues ou des soustraitants.

#### **Échange de données entre contrôleurs**

iX permet l'échange de données en temps réel entre les contrôleurs des principales marques. Laissez le terminal faire office de passerelle.

#### **Serveur web**

Grâce au serveur web du terminal, vous pouvez créer une page web et accéder aux informations du terminal à distance.

#### **Serveur OPC UA**

Les terminaux peuvent être des serveurs ou des clients. C'est pourquoi ils sont en mesure de communiquer par l'intermédiaire de réseaux de terminaux ou entre l'usine de production proprement dite et le système d'exploitation.

#### **Serveur FTP**

Il est possible d'envoyer des fichiers au terminal de commande et d'en télécharger à partir de celui-ci depuis un PC distant.

#### **Connectivité SQL**

iX prend en charge le standard SQL offrant la communication, la récupération et la gestion de données dans des systèmes de gestion de bases de données relationnelles.

# Workflow intuitif

**L'environnement de développement intuitif du logiciel iX IHM permet d'accélérer considérablement l'ingénierie. De nombreuses caractéristiques intelligentes peuvent être combinées pour obtenir des raccourcis ingénieux et un workflow efficient.**

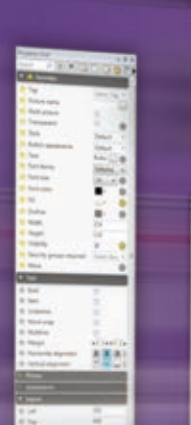

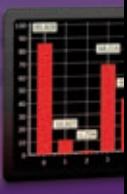

#### **» Espace de travail personnalisable**

Organisez vos fenêtres d'outils vous pouvez attribuer un PIN à celles-ci ou les ancrer, ou encore les rendre flottantes dans votre espace d'édition ou à l'extérieur de celui-ci.

#### **» Aide contextuelle**

Appuyez simplement sur "F1" où que vous vous trouviez dans l'environnement de développeur et le manuel s'ouvre avec les informations pertinentes sur la fonctionnalité.

#### **» Référence croisée**

Éditez les noms de variables à un endroit ; ils apparaîtront dans l'ensemble du projet. Obtenez une vue d'ensemble ou suivez des variables spécifiques.

#### **» Alias**

Réutilisez des écrans sans devoir créer un nouvel écran dupliqué. Les variables sont connectées en un seul endroit et un écran peut être réutilisé pour plusieurs machines, façades, etc.

#### **» Réutilisables**

Utilisez des fonctionnalités intelligentes comme par ex. les quick styles, les variations d'objets et les écrans modèle pour réutiliser le travail déjà effectué et accélérer votre conception.

#### **» Écrans modèle**

Augmentez la cohérence de votre marque avec des écrans et des objets uniformes à l'échelle de l'entreprise. Réutilisez vos modèles au lieu de conserver des fonds d'écran individuels.

#### **» Supprimer les variables non utilisées**

Nettoyez votre projet et améliorez la performance manuellement ou automatiquement grâce à la fonction de détection des variables non utilisées.

#### **» Smart property grid**

Visualisez toutes les propriétés, seules les propriétés modifiées ou vos propriétés personnelles favorites. Éditez, copiez ou comparez facilement les propriétés ou les actions de tout objet.

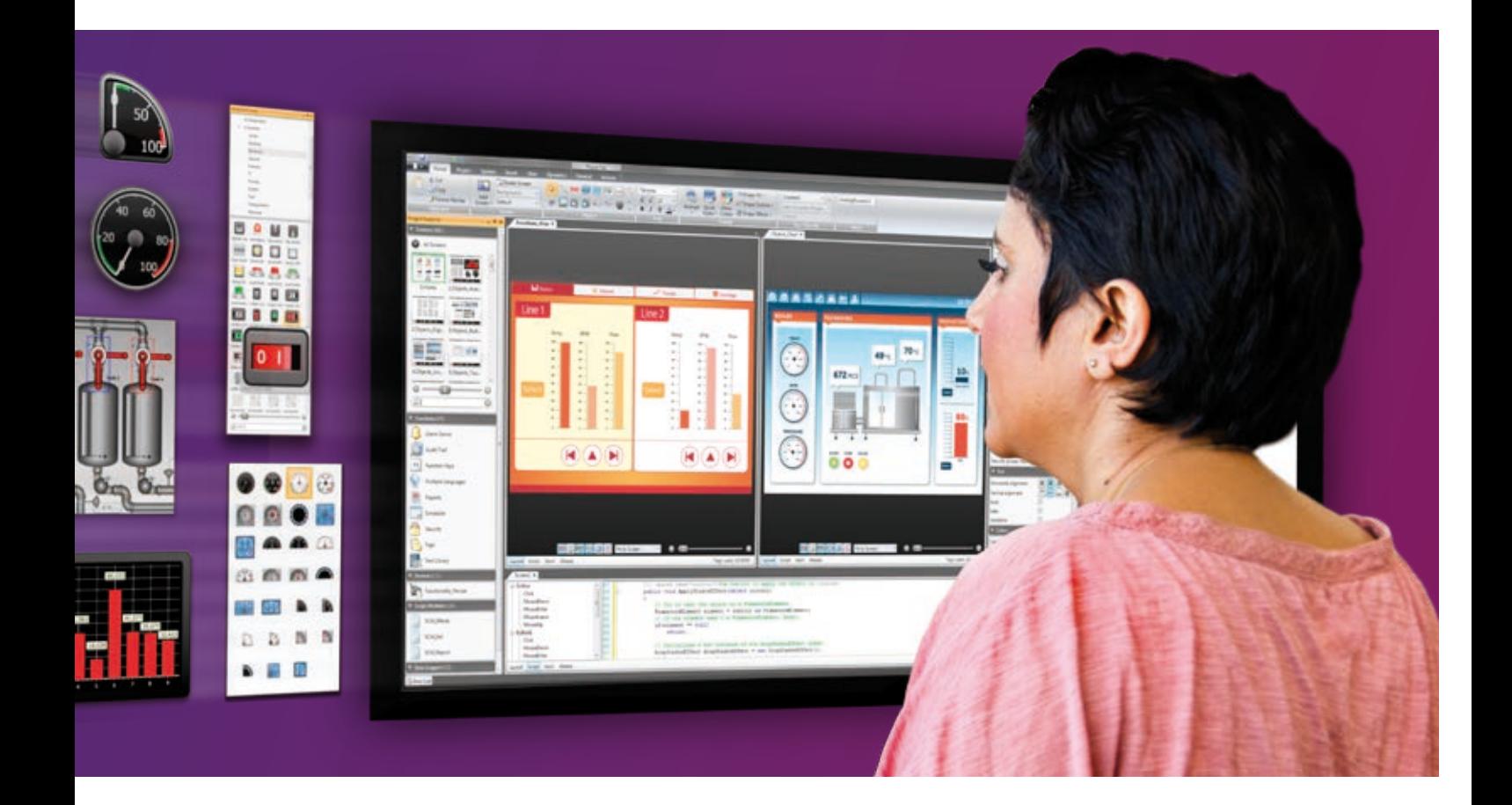

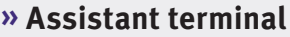

Prenez un bon départ. Il suffit de sélectionner le terminal et le pilote cible dans l'assistant terminal et vous voilà prêt à commencer un nouveau projet.

#### **» Navigateur de variables**

Utilisez le navigateur de variables pour connecter des variables aux objets dans un écran et rechercher les variables spécifiques ou créez celles-ci directement lors de la connexion.

#### **» Sauvegarde des projets**

Sauvegardez votre projet et exportez-le sur USB à tout moment. Utilisez la connexion Ethernet ou USB pour mettre votre terminal à jour sur site.

#### **» Import/Export**

iX prend en charge l'import/l'export de variables, d'alarmes, de textes, de traductions, de symboles, etc.

#### **» Édition d'objets multiples**

Appliquez de multiples modifications, d'un simple clic, en sélectionnant et en configurant plusieurs objets simultanément. Ceci permet une édition rapide et efficiente.

#### **» Téléchargement de projet**

Les projets peuvent être téléchargés depuis le terminal et envoyés vers celui-ci, y compris le code source protégé par mot de passe. Vérifiez l'application sur le terminal avec votre version dans le logiciel iX Developer.

#### **» Simulation**

La simulation en ligne et hors ligne, avec ou sans données en temps réel provenant de contrôleurs, permet de tester les applications IHM de manière sûre et fiable.

#### **» Facile à organiser**

Utilisez l'alignement automatique avec les directives de positionnement d'objets sur l'écran. Organisez, regroupez, redimensionnez, alignez et distribuez les objets d'écran avec un clic droit.

## Un monde de choix matériel

Tout ce dont vous avez besoin c'est un logiciel

**La solution iX IHM vous procure toutes les options matérielles dont vous avez besoin. Faites votre choix parmi les terminaux industriels populaires ou les terminaux spécialisés conçus pour une utilisation dans des environnements difficiles et maritimes qui garantissent la fiabilité que d'autres IHM sont dans l'incapacité d'offrir. Vous pouvez même opter pour les fonctions intégrées soft control et soft motion de CODESYS.**

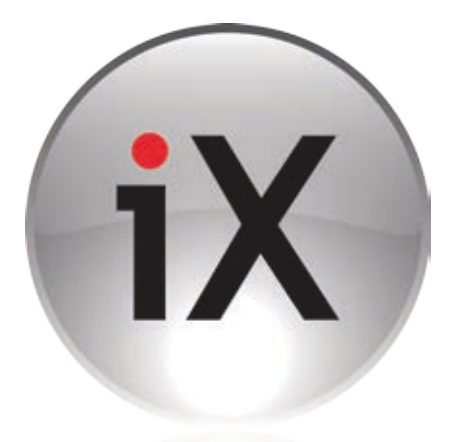

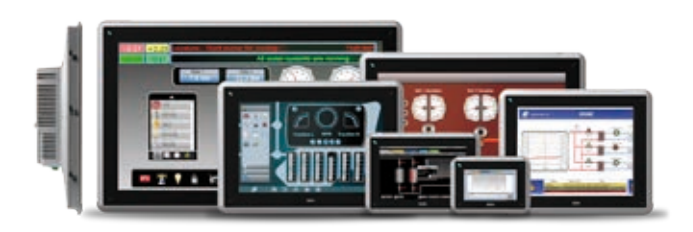

**Applications Industrielles** iX IHM version industrielle, disponible de 4 à 21 pouces.

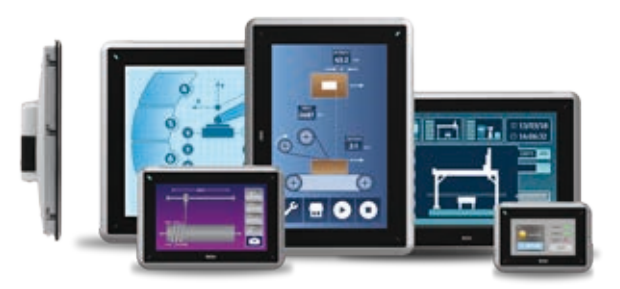

**IHM SoftControl et SoftMotion** iX IHM version SoftControl et iX IHM version SoftMotion, disponibles de 4 à 15 pouces.

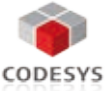

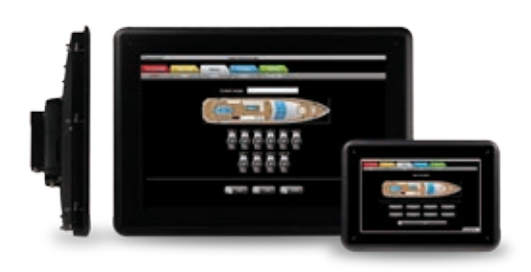

**Gamme Marine** iX IHM version Marine, disponible en 7 et 15 pouces.

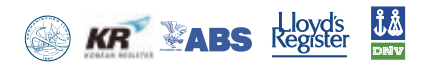

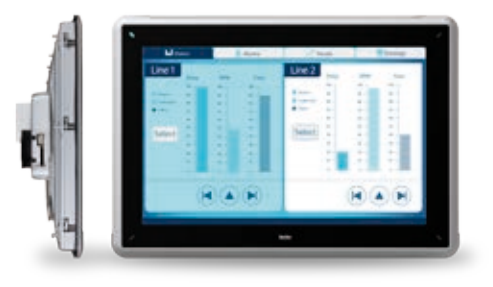

**Gamme Robuste** iX IHM version Robuste, disponible en 7 et 15 pouces.

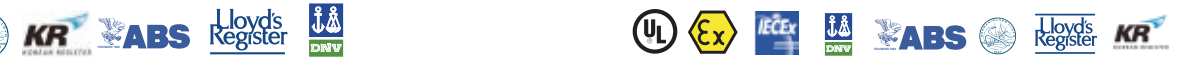

### Logiciel iX IHM dans un PC

**iX Runtime est un logiciel IHM fonctionnant aussi bien sur un PC Windows standard que sur un terminal iX. Vous pouvez utiliser iX sur un PC pour les applications de salle de commande si vous avez besoin d'écrans de grande taille ou d'ordinateurs de bureau en mode étendu ou si vous souhaitez utiliser davantage de logiciels sur la même plate-forme. Le logiciel iX IHM est optimal pour les applications simples de surveillance avec un ou plusieurs contrôleurs tout comme pour les applications avancées où les contrôleurs et les données du terminal iX sont surveillées et contrôlées à partir d'un PC central.**

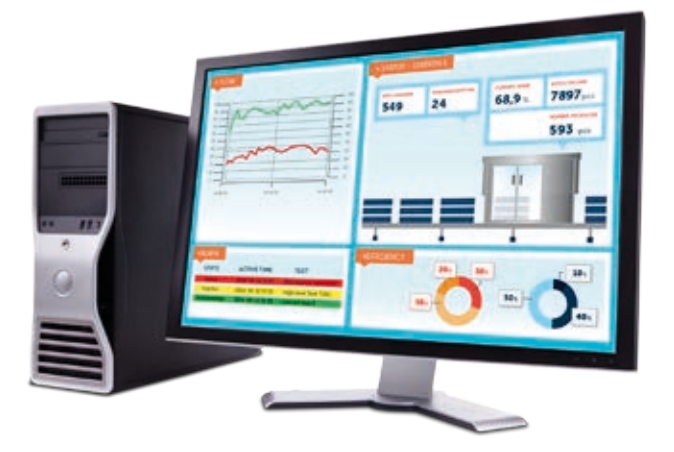

**Utilisez iX dans un PC lorsque vous avez les besoins suivants:** 

- **•** Quantités importantes de données dans une application
- **•** Configuration et maintenance à distance
- **•** Génération de rapports plus simple à l'aide de fichiers Excel

### Communiquez avec qui vous voulez

iX intègre une longue liste de drivers qui vous permet de communiquer avec votre API et d'autres équipements d'automatisation venants des principaux fabricants de matériels d'automatisme.

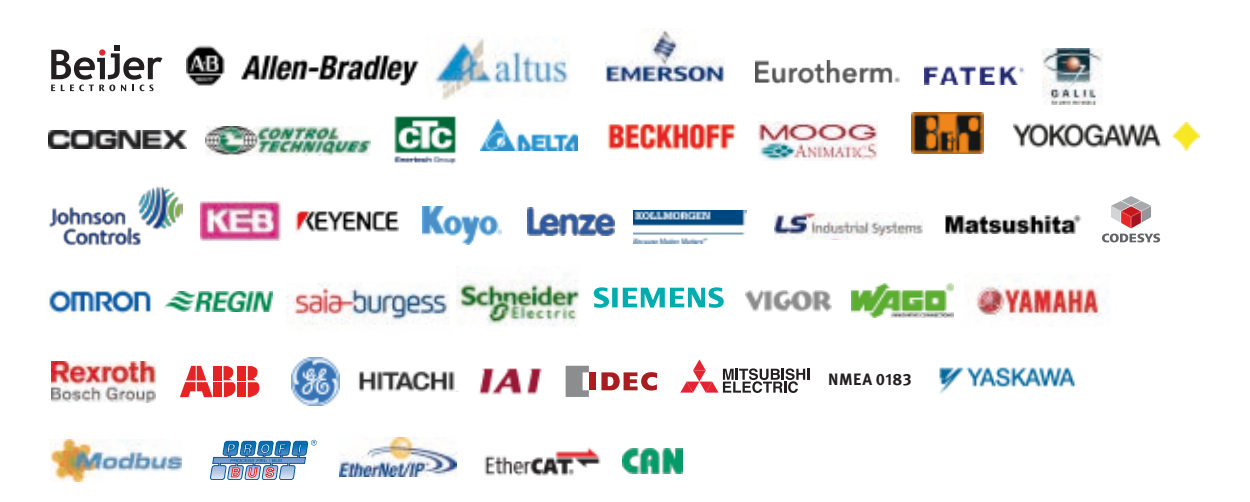

#### **Toute notre expérience à votre service**

Beijer Electronics vous propose une technologie IHM de pointe et conviviale, qui bénéficie du soutien d'une entreprise solide, capable de fournir une assistance locale à travers le monde. Notre solution iX IHM repose sur trente ans d'expérience en matière de développement matériel et logiciel innovant, et sur une étroite collaboration avec des clients internationaux opérant dans différents secteurs d'activité. Elle constitue également un outil de développement IHM novateur, basé sur une plate-forme .NET Framework ouverte, pratiquement sans égal dans le monde.

**www.beijerelectronics.com**

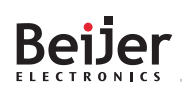

Beijer Electronics AB Box 426, Stora Varvsgatan 13a SE-201 24 Malmö, Sweden www.beijerelectronics.com | +46 40 358600

#### **France**

Beijer Electronics 9 Chemin de Chilly 91160 Champlan, France info@beijerelectronics.fr | +33 (0)1 69 10 22 42

#### **N° de commande: BRFR603** Copyright © 2015.01 Beijer Electronics. Tous droits réservés.<br>© Copyright © 2015.01 Beijer Electronics. Tous droits réservés.

Les informations disponibles sont fournies telles quelles au moment de<br>l'impression et Beijer Electronics se réserve le droit de modifier des<br>informations sans mettre à jour la présente publication. Beijer Electronics décl